## Package 'symDMatrix'

August 2, 2020

<span id="page-0-0"></span>Version 2.1.1

License MIT + file LICENSE Title Partitioned Symmetric Matrices Description A matrix-like class to represent a symmetric matrix partitioned into file-backed blocks. URL <https://github.com/QuantGen/symDMatrix> BugReports <https://github.com/QuantGen/symDMatrix/issues> **Depends** R  $(>= 3.0.2)$ **Imports** methods, LinkedMatrix  $(>= 1.3.0)$ , ff, bit Suggests BGData, BEDMatrix, tinytest NeedsCompilation no

Author Gustavo de los Campos [aut], Alexander Grueneberg [aut, cre]

Maintainer Alexander Grueneberg <cran@agrueneberg.info>

Repository CRAN

Date/Publication 2020-08-02 13:00:02 UTC

## R topics documented:

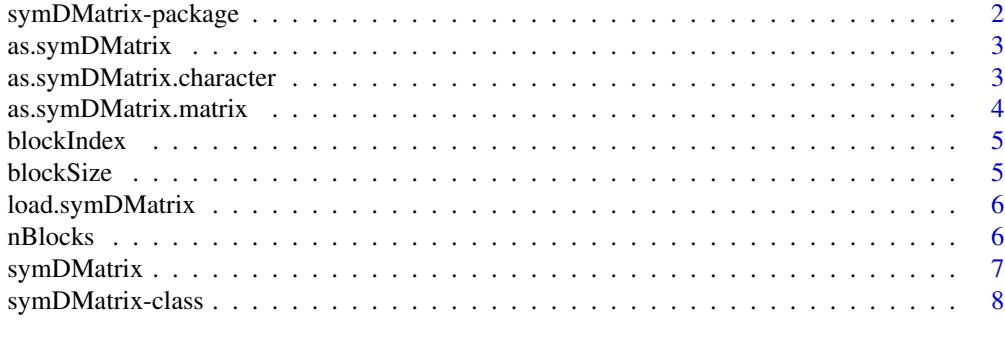

 $\blacksquare$ 

<span id="page-1-0"></span>

## Description

A Package Providing Symmetric Matrices Partitioned into File-Backed Blocks.

## Example Dataset

The example dataset in the extdata folder is the G matrix of the dummy dataset that comes with the BEDMatrix package. It has been generated as follows:

```
library(BGData)
X <- BEDMatrix(system.file("extdata", "example.bed", package = "BEDMatrix"))
G \leq getG_symDMatrix(X, blockSize = 17, folderOut = "inst/extdata")
```
To load the dataset:

```
load.symDMatrix(system.file("extdata", "G.RData", package = "symDMatrix"),
   readonly = TRUE)
```
To demonstrate the as.symDMatrix method for character vectors, RData files for each block have been generated:

```
for (i in 1:nBlocks(G)) {
    for (j in i:nBlocks(G)) {
        block \leq G[[i]][[j]]
        save(block, file = paste0("inst/extdata/data_", i, "_", j, ".RData"))
    }
}
```
## See Also

[symDMatrix-class](#page-7-1) for the symDMatrix class. [BEDMatrix-package](#page-0-0) for more information on the BEDMatrix package.

<span id="page-2-2"></span><span id="page-2-0"></span>

## Description

Coerce an object to a symDMatrix object.

## Usage

as.symDMatrix(x, ...)

## Arguments

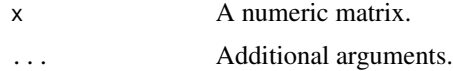

## Value

A symDMatrix object.

## See Also

[as.symDMatrix.matrix](#page-3-1) to coerce a matrix or [as.symDMatrix.character](#page-2-1) to coerce a vector of path names to a symDMatrix object.

```
as.symDMatrix.character
```
*Coerce a Character Vector to a symDMatrix Object*

## Description

This function creates a symDMatrix object from a character vector of path names to RData files, each containing exactly one ff\_matrix object that is used as a block, and is useful for distributed computing where each block is processed on a different node.

## Usage

```
## S3 method for class 'character'
as.symDMatrix(x, ...)
```
## Arguments

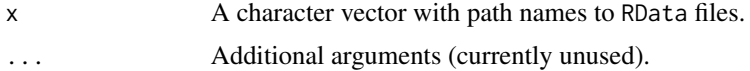

## <span id="page-3-0"></span>Details

The RData files must be ordered by block:  $G11, G12, G13, \ldots, G1q, G22, G23, \ldots, G2q, \ldots, Gqq$ . The matrix-like objects are initialized similarly to load.symDMatrix.

## Value

A symDMatrix object.

## See Also

[list.files](#page-0-0) to create a character vector of file paths that match a certain pattern.

<span id="page-3-1"></span>as.symDMatrix.matrix *Coerce a Matrix to a symDMatrix Object*

## Description

This function creates a symDMatrix from a numeric matrix that is assumed to be symmetric.

## Usage

```
## S3 method for class 'matrix'
as.symDMatrix(x, blockSize = 5000L, vmode = "double",folderOut = randomString(), ...)
```
## Arguments

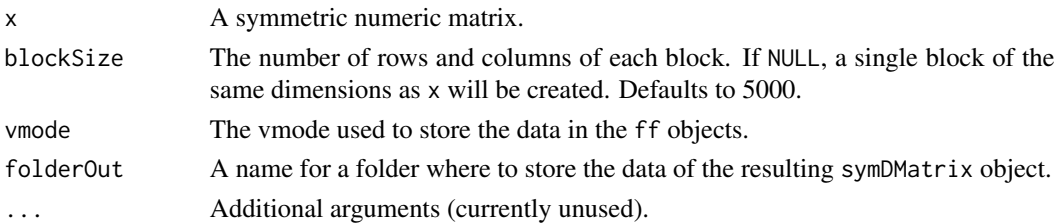

## Details

The input matrix is broken into blocks and each block is stored as an ff\_matrix object. In addition, a metadata object called symDMatrix.RData is created to allow for easy reloading of the symDMatrix object.

## Value

A symDMatrix object.

## See Also

[load.symDMatrix](#page-5-1) to reload the symDMatrix object.

<span id="page-4-0"></span>

## Description

This function returns the block structure of a symDMatrix object and can be useful when implementing custom indexing techniques.

## Usage

blockIndex(x)

## Arguments

x A symDMatrix object.

## Value

A matrix with three columns: the block number, the start index and the end index.

blockSize *Return the Block Size of a symDMatrix Object*

## Description

This function returns the block size of a symDMatrix object.

## Usage

blockSize(x, last = FALSE)

## Arguments

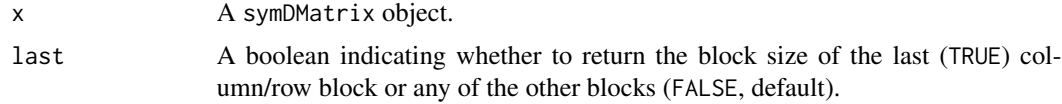

## Details

The last block of a column/row may be smaller than the other blocks. Its size can be retrieved by setting last to TRUE.

## Value

The block size of a symDMatrix object.

## Examples

```
# Load example symDMatrix (G)
load.symDMatrix(system.file("extdata", "G.RData", package = "symDMatrix"), readonly = TRUE)
# Get the block size
blockSize(G)
# Get the block size of the trailing blocks
blockSize(G, last = TRUE)
```
<span id="page-5-1"></span>load.symDMatrix *Load symDMatrix Objects from .RData Files*

## Description

This function is similar to load, but it also initializes the ff\_matrix blocks in the symDMatrix object.

## Usage

```
load.symDMatrix(file, readonly = FALSE, envir = parent.frame())
```
## Arguments

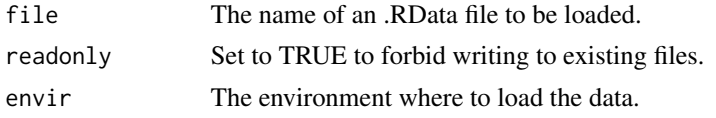

nBlocks *Return the Number of Column/Row Blocks of a symDMatrix Object*

## Description

This function returns the number of row blocks the original matrix has been partitioned into.

## Usage

```
nBlocks(x)
```
## Arguments

x A symDMatrix object.

## Value

The number of column/row blocks of a symDMatrix object.

<span id="page-5-0"></span>

## <span id="page-6-0"></span>symDMatrix 7

## Examples

```
# Load example symDMatrix (G)
load.symDMatrix(system.file("extdata", "G.RData", package = "symDMatrix"), readonly = TRUE)
```
# Get the number of row blocks the original matrix was partitioned into nBlocks(G)

<span id="page-6-1"></span>symDMatrix *Create a New symDMatrix Instance*

## Description

This function constructs a new symDMatrix object.

### Usage

```
symDMatrix(...)
```
## Arguments

... ColumnLinkedMatrix objects containing blocks that inherit from ff\_matrix.

## Details

Several structural checks are performed on the passed blocks: there must be at least one block, the blocks must be of type ColumnLinkedMatrix, and the number of blocks must be consistent across the ColumnLinkedMatrix objects. Each block must inherit from ff\_matrix and have the same number of rows or columns as blocks in the same row or column, respectively. Non-final blocks have to be square, unless if there is only a single block, in which case that block also has to be square.

## Value

A symDMatrix object.

#### See Also

[as.symDMatrix](#page-2-2) to create a symDMatrix object from other objects.

## Examples

```
# Generate a symmetric matrix
X \leq cov(matrix(data = rnorm(25), nrow = 5, ncol = 5))
# Break this matrix into blocks X11, X12, X22
# X21 can be stored as a virtual transpose of X12
X11 <- ff::as.ff(X[1:3, 1:3])
X12 <- ff::as.ff(X[1:3, 4:5])
X22 <- ff::as.ff(X[4:5, 4:5])
```

```
X21 <- ff::vt(X12)
# Create a symDMatrix from blocks
S <- symDMatrix(
    LinkedMatrix::ColumnLinkedMatrix(X11, X12),
    LinkedMatrix::ColumnLinkedMatrix(X21, X22)
\lambdanBlocks(S)
blockSize(S)
blockSize(S, last = TRUE)
```
<span id="page-7-1"></span>symDMatrix-class *A Matrix-Like Class to Represent a Symmetric Matrix Partitioned into File-Backed Blocks*

## Description

A symDMatrix is a symmetric matrix partitioned into file-backed blocks. This approach allows for very large symmetric matrices, commonly found for example when computing genetic relationship matrices on large cohorts. A symDMatrix object behaves similarly to a regular matrix by implementing key methods such as [, dim, and dimnames.

## Details

The symDMatrix class is a RowLinkedMatrix that nests multiple ColumnLinkedMatrix objects containing blocks of type ff\_matrix. Because the matrix is symmetric, only the diagonal and upper-triangular blocks need to be stored, but for more efficient queries, the lower-triangular blocks are virtual transposes of their diagonal counterparts.

## See Also

[symDMatrix](#page-6-1) to create a symDMatrix object from scratch, or preferably, as. symDMatrix to create a symDMatrix object from other objects.

## Examples

```
# Get the path to the example symmetric matrix
path <- system.file("extdata", "G.RData", package = "symDMatrix")
# Load the example symDMatrix object (G)
load.symDMatrix(path, readonly = TRUE)
# Get the dimensions
dim(G)
# Get the row names
rownames(G)
# Get the column names
```
<span id="page-7-0"></span>

## symDMatrix-class 9

colnames(G)

# Extract the diagonal diag(G)

# Extract rows and columns G[1, ] G[1:3, ] G["per0\_per0", ] G[c("per0\_per0", "per1\_per1", "per2\_per2"), ]

# <span id="page-9-0"></span>Index

as.symDMatrix, [3,](#page-2-0) *[7,](#page-6-0) [8](#page-7-0)* as.symDMatrix.character, *[3](#page-2-0)*, [3](#page-2-0) as.symDMatrix.matrix, *[3](#page-2-0)*, [4](#page-3-0)

blockIndex, [5](#page-4-0) blockSize, [5](#page-4-0)

list.files, *[4](#page-3-0)* load.symDMatrix, *[4](#page-3-0)*, [6](#page-5-0)

nBlocks, [6](#page-5-0)

symDMatrix, [7,](#page-6-0) *[8](#page-7-0)* symDMatrix-class, [8](#page-7-0) symDMatrix-package, [2](#page-1-0)